# **ITEAD Joystick Shield**

## **- Joystick and buttons input for Arduino**

#### **Overview**

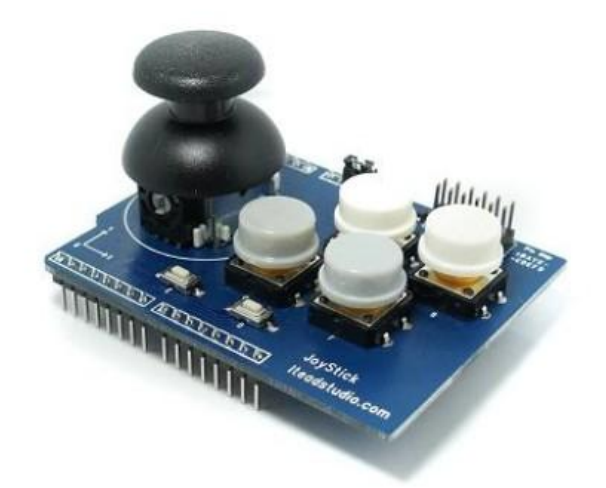

Joystick shield can sits on top of your Arduino and turns it into a simple controller. It has a joystick with button and another 6 buttons. Double operation level compatible feature is very easy to use for Arduino compatible board, Iteadmaple or IFLAT-32.

## **Specifications**

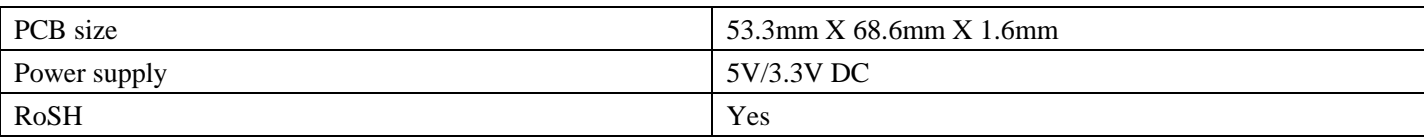

#### **Electrical Characteristics**

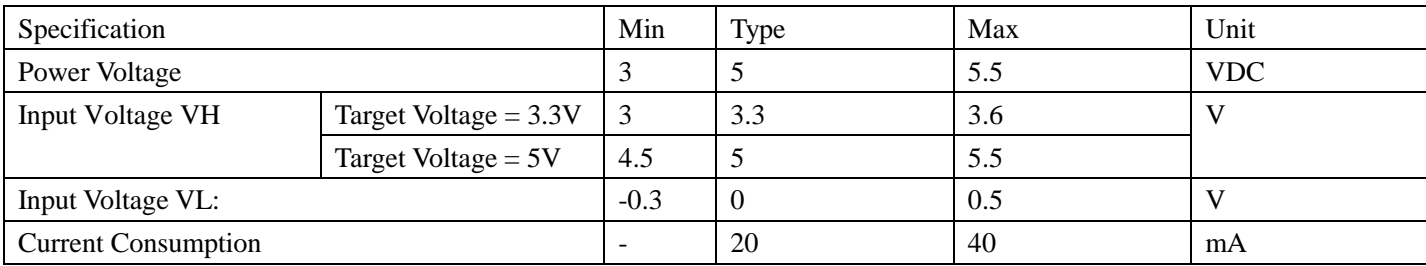

### **Hardware**

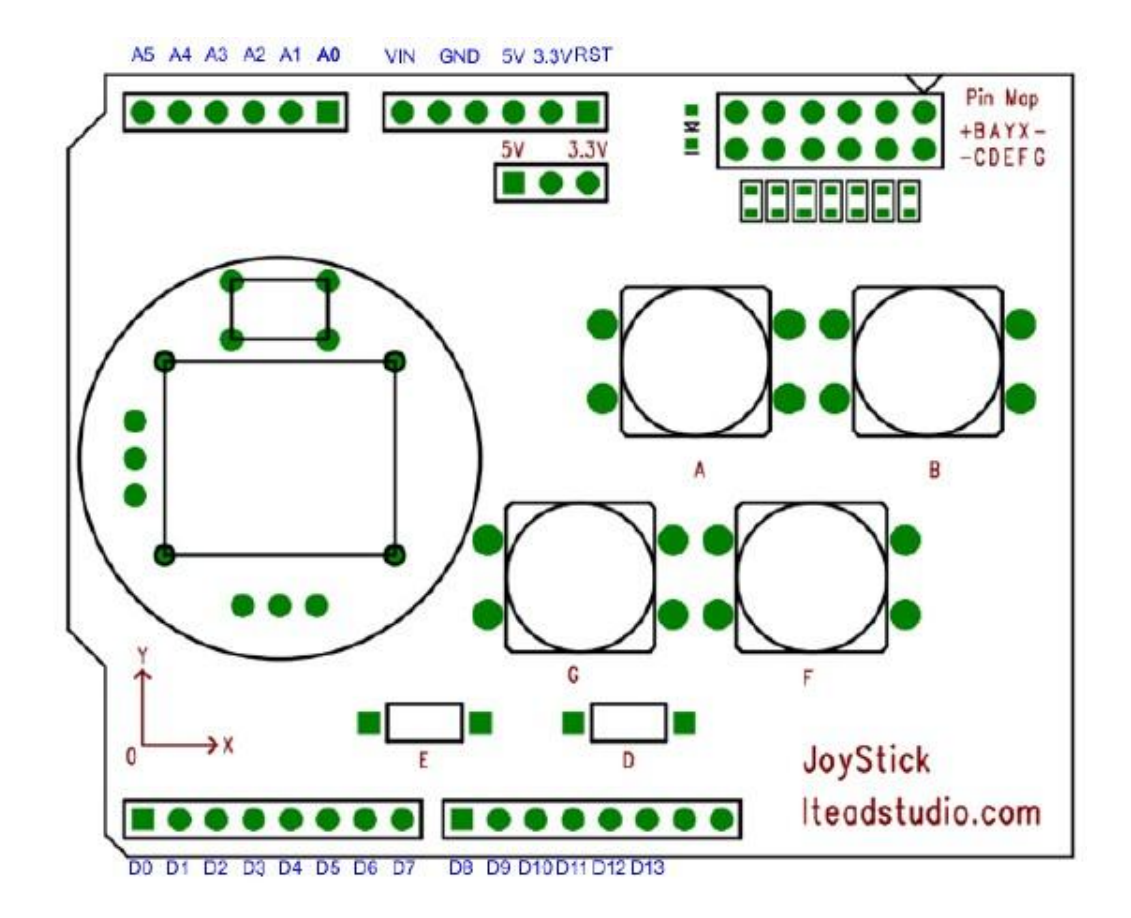

## **Pins description**

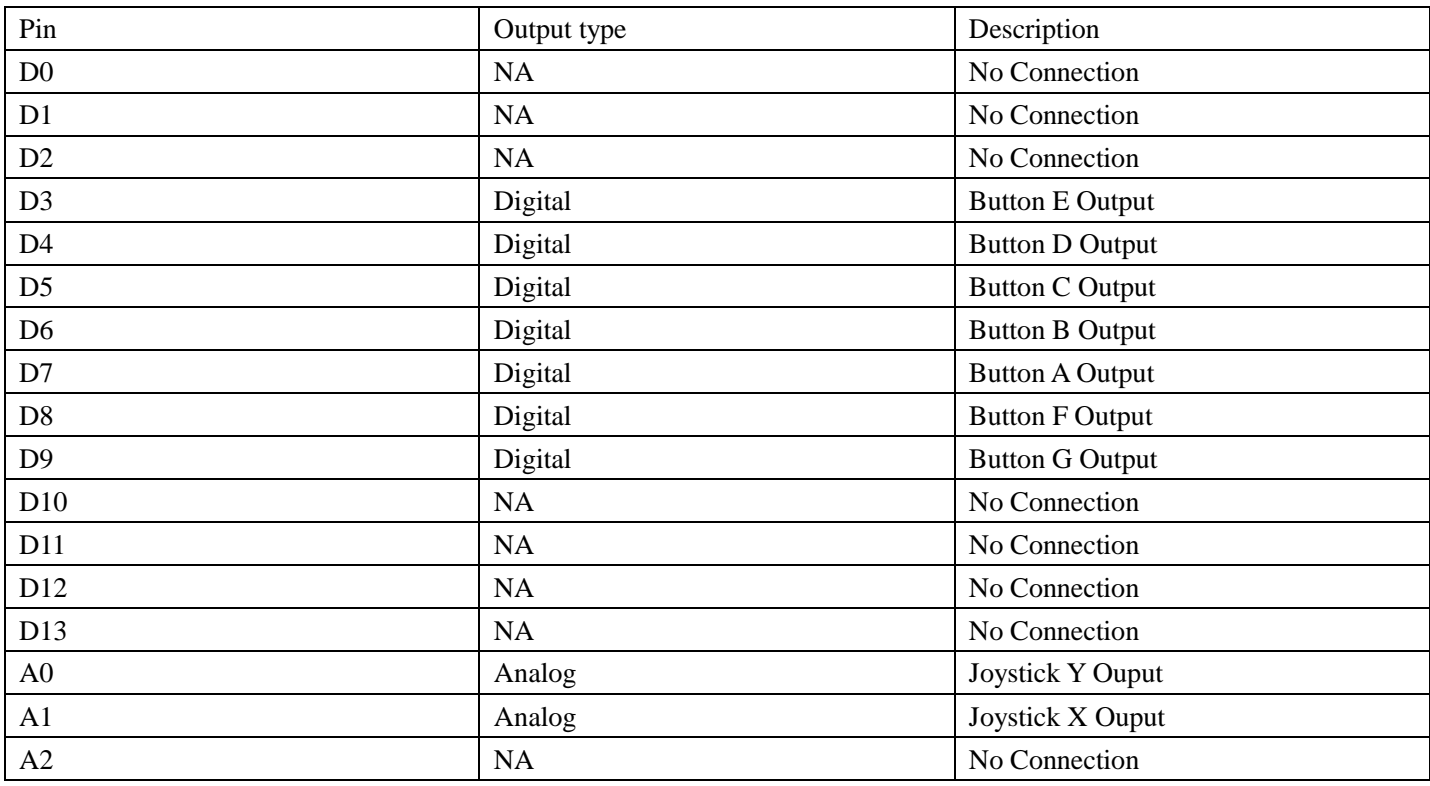

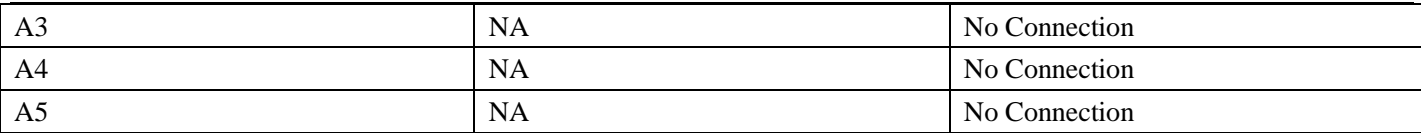

NA: No application

Digital: the output voltage of HIGH status depends on the voltage selection jumper.

Analog: the max output voltage depends on the voltage selection jumper.

#### **Jumper description**

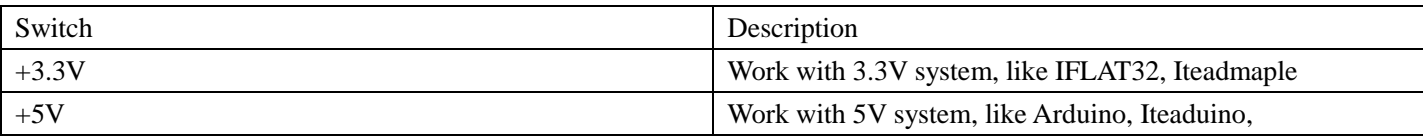

#### **Pin map description**

Pin map is an interface for other application not Arduino compatible board. It is a 6\*2 male breakout interface and the description is as the next list.

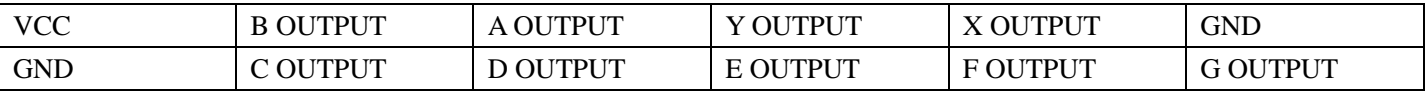

#### **Revision History**

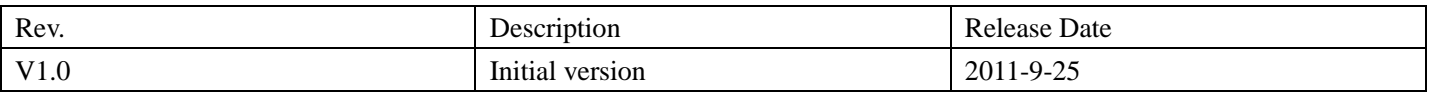